#### Templates

- One of the most powerful features of C++ is templates
- There are two types of templates:
  - Class templates
  - Function templates

### **Function Templates**

\* How would you write a program that contains functions to return the largest of three arguments? int num1, num2, num3; cout << "Enter three integers: "; cin >> num1 >> num3; cout << "The largest number is: " << largest(num1, num2, num3); double num4, num5, num6; cout << "Enter three doubles: "; cin >> num4 >> num5 >> num6; cout << "The largest number is: " << largest(num4, num5, num6); char c1, c2, c3; cout << "Ther three characters: "; cin >> c1 >> c2 >> c3; cout << "The largest character is: " << largest(c1, c2, c3);</pre>

CS250 Introduction to Computer Science II

CS250 Introduction to Computer Science II

2

### **Function Templates**

- All three functions that we have written do exactly the same thing
- The only differing thing is the data type of the arguments being used
- We can use templates that will allow the function to be called with different arguments

CS250 Introduction to Computer Science II

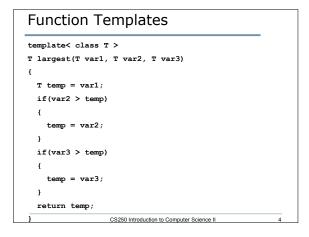

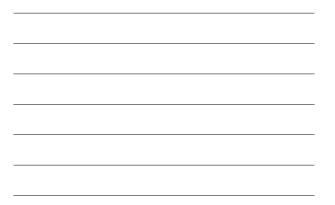

## Your Turn

- Write a generic function that searches an array for a specified value. If the value is found, return the index of where it was found; otherwise, return -1
- Write a main function that tests the generic function search for both integers and reals in the same program

CS250 Introduction to Computer Science II

# Problem

- Write a template function **swap** that will swap the values of two variables
- How would you test this template function?
- Discuss in detail whether the following code is legal or not. If not, why not. If so, what is actually going on for this to work.

CS250 Introduction to Computer Science II

6

string s1 = "ab", s2 = "cd"; swap (s1, s2); cout << s1 << " " << s2 << endl;</pre>